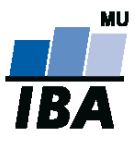

# **Databázové systémy a SQL**

Lekce 6

Daniel Klimeš, Monika Kratochvílová

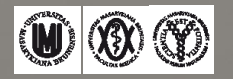

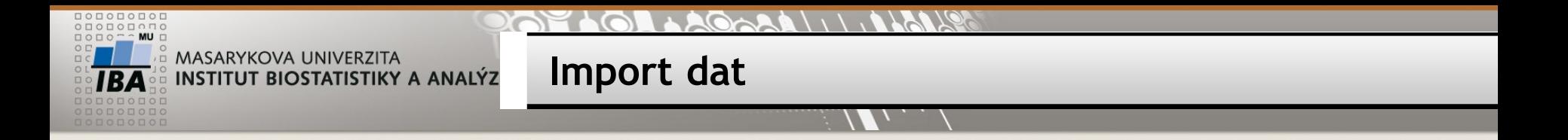

- Nakopírovat složku data do dokumentů
- Nastavit oprávnění na složku pro NETWORK\_SERVICE
- COPY sites FROM 'c:/Users/student/Documents/data/sites.txt' NULL '' ENCODING 'UTF8';
- COPY patients FROM 'c:/Users/student/Documents/data/patients.txt' NULL '' ENCODING 'UTF8';
- COPY studies FROM 'c:/Users/student/Documents/data/studies.txt' NULL '' ENCODING 'UTF8';
- COPY patient\_study FROM 'c:/Users/student/Documents/data/patient\_study.txt' NULL '' ENCODING 'UTF8';

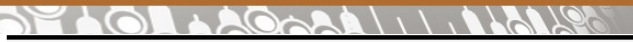

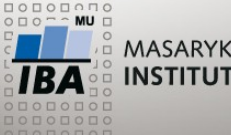

**Podmíněný výraz CASE**

## • CASE WHEN podminka THEN vysledek WHEN podminka2 THEN vysledek 2 ELSE vysledek 3 END

- Až 127 WHEN,
- ELSE nepovinné,
- Vyhodnocování končí na první splněné podmínce
- Všechny výsledky musí být stejného datového typu

# **Příklad:**

SELECT vek,

 CASE WHEN vek IS NULL THEN 'neznamo' WHEN vek < 30 THEN 'kat < 30' WHEN vek < 50 THEN 'kat 30-49' WHEN vek < 65 THEN 'kat 50-64' ELSE 'kat 65 a starsi' END kategorie

FROM

(SELECT EXTRACT (YEAR FROM AGE(CURRENT\_DATE,date\_of\_birth)) vek FROM patients) **jmeno\_vnoreneho /\*POSTGRESQL\*/**

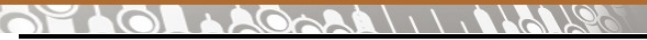

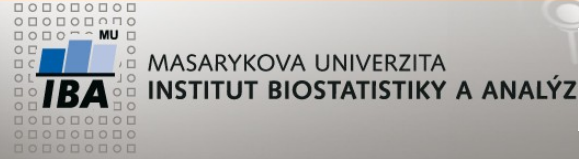

**Reportovací "window" funkce**

SELECT COUNT(\*) FROM student

SELECT studium, COUNT(\*) FROM student GROUP BY studium

SELECT studium, COUNT(\*) pocet , COUNT(\*) \* 100.0**/(SELECT COUNT(\*) FROM student)** procento FROM student GROUP BY studium

SELECT studium, COUNT(\*) pocet, COUNT(\*) \*100.0 / **SUM(COUNT(\*)) OVER ()** procento FROM student GROUP BY studium

 $\mathbb{R}$   $\mathbb{W}$  (8) (8) Autor, Název akce Daniel Klimeš, Databázové systémy a SQL

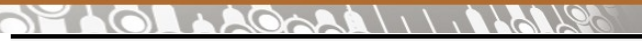

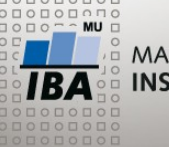

**Window a reporting function**

#### **Procentické zastoupení – standardní SQL:**

SELECT study\_id, COUNT(\*), COUNT(\*) \* 100.0 **/ (SELECT COUNT(\*) FROM patient\_study)** procento FROM patient\_study GROUP BY study\_id

#### **Analytická funkce**

### SELECT study\_id, COUNT(\*), COUNT(\*) / **SUM(COUNT(\*)) OVER ()** \* 100 procento FROM patient\_study GROUP BY study\_id

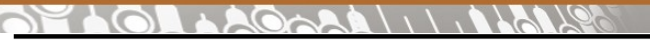

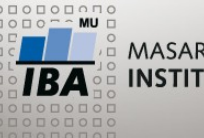

**Parciální součty**

UPDATE student SET ukonceni = 'Z' WHERE mod(uco,2) = 1 – Rozdělení datového souboru

SELECT **ukonceni, studium**, count(\*) pocet, COUNT(\*) \*100.0 / SUM(COUNT(\*)) OVER () procento FROM student GROUP BY **ukonceni, studium**  ORDER BY ukonceni

SELECT ukonceni, studium, count(\*) pocet, COUNT(\*) \*100.0 / SUM(COUNT(\*)) OVER () procento , COUNT(\*) \*100.0 / SUM(COUNT(\*)) OVER (**PARTITION BY ukonceni**) proc\_podskupiny FROM student GROUP BY ukonceni, studium ORDER BY ukonceni

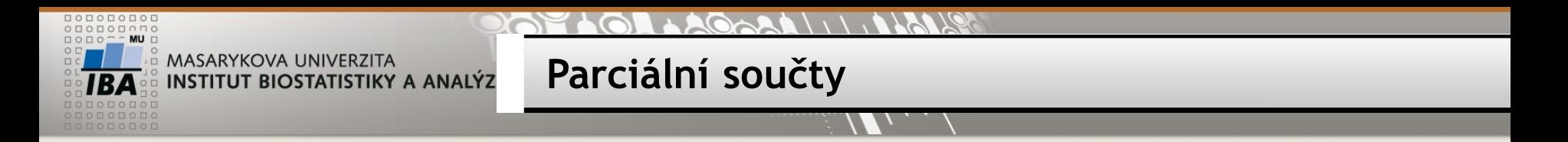

#### SELECT study\_id, study\_site, COUNT(\*), COUNT(\*) / **SUM(COUNT(\*)) OVER (PARTITION BY study\_id)** \* 100 procento FROM patient\_study GROUP BY study\_id, study\_site

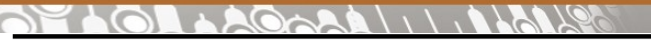

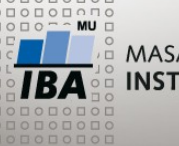

**Kumulativní součet**

SELECT studium, COUNT(\*) pocet FROM student GROUP BY studium

SELECT studium, COUNT(\*) pocet, **SUM(COUNT(\*)) OVER (ORDER BY studium)**  FROM student GROUP BY studium

SELECT ukonceni, studium, COUNT(\*) pocet, **SUM(COUNT(\*)) OVER (PARTITION BY ukonceni ORDER BY studium)**  kumulace\_skupina, **SUM(COUNT(\*)) OVER (ORDER BY ukonceni, studium) kumulace\_celkem** FROM student GROUP BY ukonceni, studium ORDER BY ukonceni, studium

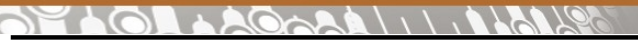

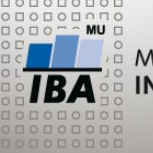

**Kumulativní součet v podskupinách**

SELECT study\_id, study\_site, COUNT(\*), SUM(COUNT(\*)) OVER (**PARTITION BY study\_id ORDER BY study\_site**) kumulace FROM patient\_study GROUP BY study\_id, study\_site

**Klouzavý průměr**

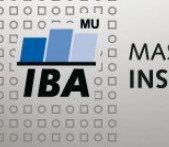

MASARYKOVA UNIVERZITA INSTITUT BIOSTATISTIKY A ANALÝZ

#### AVG(sloupec) OVER (ORDER BY sloupec ROWS BETWEEN x PRECEDING AND CURRENT ROW)

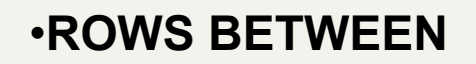

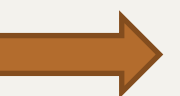

- **UNBOUNDED PRECEDING**
- **UNBOUNDED FOLLOWING**
- **CURRENT ROW**
- **počet řádků PRECEDING**
- **počet řádků FOLLOWING**

CREATE TABLE pocet\_pacientu as SELECT TO CHAR(date of enrollment, 'yyyy-mm') mesic, COUNT(\*) pocet FROM patient\_study WHERE date\_of\_enrollment >= '2004-01-01' GROUP BY TO\_CHAR(date\_of\_enrollment, 'yyyy-mm') ORDER BY TO\_CHAR(date\_of\_enrollment, 'yyyy-mm')

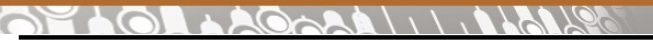

**Klouzavý průměr**

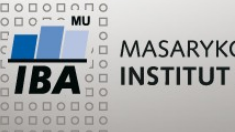

MASARYKOVA UNIVERZITA **INSTITUT BIOSTATISTIKY A ANALÝZ** 

SELECT \* FROM pocet pacientu ORDER BY mesic

SELECT AVG(pocet) FROM pocet\_pacientu

SELECT mesic, pocet, ROUND(**AVG(pocet) OVER (ORDER BY mesic ROWS BETWEEN 3 PRECEDING AND CURRENT ROW**),1) klouzavy\_prumer FROM pocet pacientu

 $\overline{\mathbf{A}}$   $\mathbf{W}$   $\mathbf{\mathbf{\odot}}$   $\mathbf{\odot}$ Autor, Název akce Daniel Klimeš, Databázové systémy a SQL

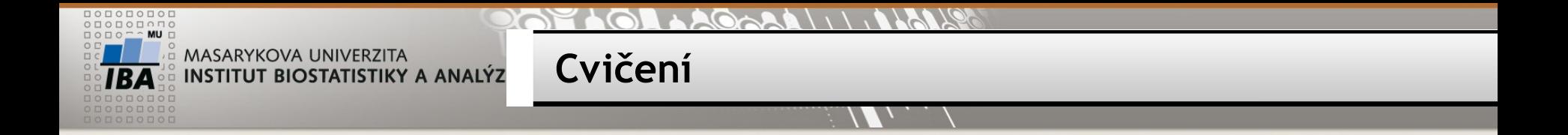

1) Spočítejte v tabulce pocet\_pacientu kumulativní počet pacientů

 $AQ_0$ **TYPITE** 

**Cvičení**

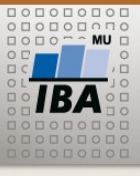

MASARYKOVA UNIVERZITA INSTITUT BIOSTATISTIKY A ANALÝZ

> SELECT mesic, pocet FROM pocet\_pacientu ORDER BY mesic

AGARA

**Cvičení**

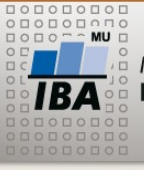

MASARYKOVA UNIVERZITA **INSTITUT BIOSTATISTIKY A ANALÝZ** 

> SELECT mesic, pocet FROM pocet\_pacientu ORDER BY mesic

SELECT mesic, pocet, **SUM(pocet) OVER (ORDER BY mesic)**  FROM pocet\_pacientu ORDER BY mesic

 $\overline{\mathsf{IBA}}$   $\mathsf{W} \otimes \mathsf{D}$ Autor, Název akce Daniel Klimeš, Databázové systémy a SQL

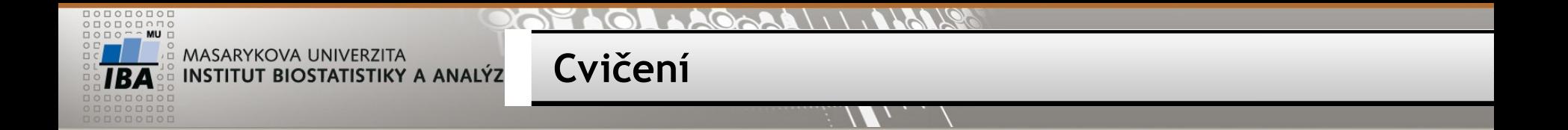

•Přidejte ke kumulativnímu počtu kumulativní procento

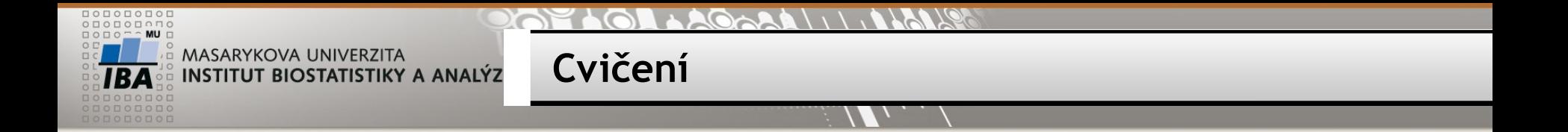

•Přidejte ke kumulativnímu počtu kumulativní procento

SELECT mesic, pocet, SUM(pocet) OVER (ORDER BY mesic), SUM(pocet) OVER(), SUM(pocet) OVER (ORDER BY mesic) \* 100 / SUM(pocet) OVER() FROM pocet\_pacientu ORDER BY mesic

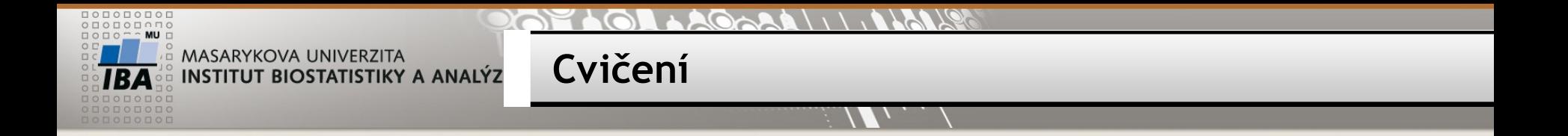

• Přepište dotaz na původní tabulku patient study

SELECT mesic, pocet, SUM(pocet) OVER (ORDER BY mesic), SUM(pocet) OVER(), SUM(pocet) OVER (ORDER BY mesic) \* 100 / SUM(pocet) OVER() FROM pocet\_pacientu ORDER BY mesic

SELECT TO\_CHAR(date\_of\_enrollment, 'yyyy-mm') mesic, COUNT(\*) pocet FROM patient\_study WHERE date\_of\_enrollment >= '2004-01-01' GROUP BY TO\_CHAR(date\_of\_enrollment, 'yyyy-mm') ORDER BY TO CHAR(date of enrollment, 'yyyy-mm')

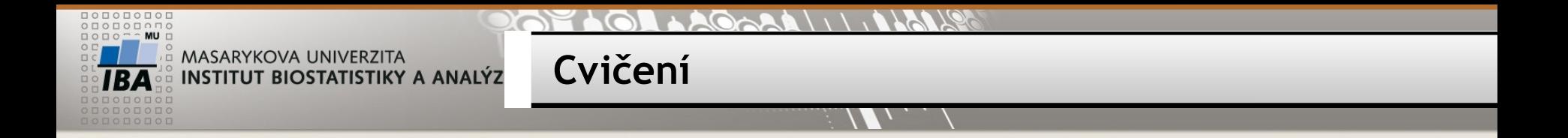

• Přepište dotaz na původní tabulku patient study

SELECT mesic, pocet, SUM(pocet) OVER (ORDER BY mesic), SUM(pocet) OVER(), SUM(pocet) OVER (ORDER BY mesic) \* 100 / SUM(pocet) OVER() FROM pocet\_pacientu ORDER BY mesic

SELECT TO CHAR(date of enrollment, 'yyyy-mm') mesic, COUNT(\*) pocet, SUM(COUNT(\*)) OVER (), SUM(COUNT(\*)) OVER (ORDER BY TO\_CHAR(date\_of\_enrollment, 'yyyymm')) \* 100 / SUM(COUNT(\*)) OVER() kum\_procento FROM patient\_study WHERE date\_of\_enrollment >= '2004-01-01' GROUP BY TO CHAR(date of enrollment, 'yyyy-mm') ORDER BY TO\_CHAR(date\_of\_enrollment, 'yyyy-mm')

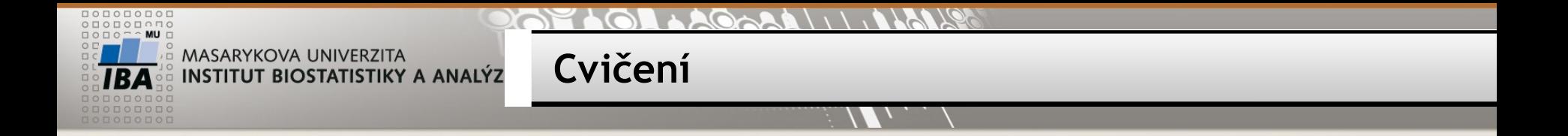

- Zobrazte kumulativní procentické zastoupení pacientů podle věku
	- Věk, počet pacientů, kumulativní procento

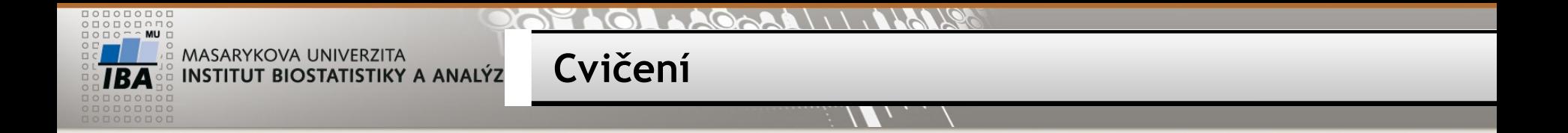

- Zobrazte kumulativní procentické zastoupení pacientů podle věku
	- Věk, počet pacientů, kumulativní procento

SELECT EXTRACT (YEAR FROM AGE(date of birth)) FROM patients limit 100

SELECT vek, COUNT(\*) FROM ( SELECT EXTRACT (YEAR FROM AGE(date\_of\_birth)) vek FROM patients) a WHERE vek  $> 0$  and vek  $< 100$ GROUP BY vek

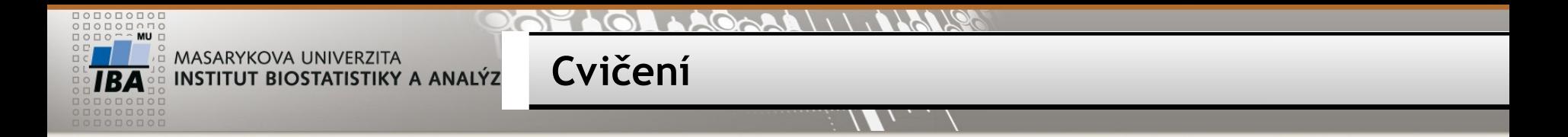

```
SELECT vek, pocet, kum_pocet * 100 / pocet_celkem kum_procento
FROM (
```

```
 SELECT vek, COUNT(*) pocet, SUM(COUNT(*)) OVER (ORDER BY VEK)
```

```
 kum_pocet, SUM(COUNT(*)) OVER () pocet_celkem
```

```
FROM (
```

```
 SELECT EXTRACT (YEAR FROM AGE(date_of_birth)) vek
```

```
 FROM patients) a
```

```
WHERE vek > 0 and vek < 100
```

```
 GROUP BY vek
```

```
 ORDER BY vek
```

```
) b
```
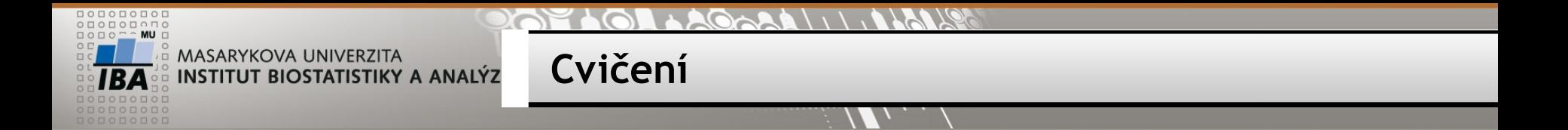

Napište dotaz, který vypíše nejmladšího a nejstaršího pacienta.

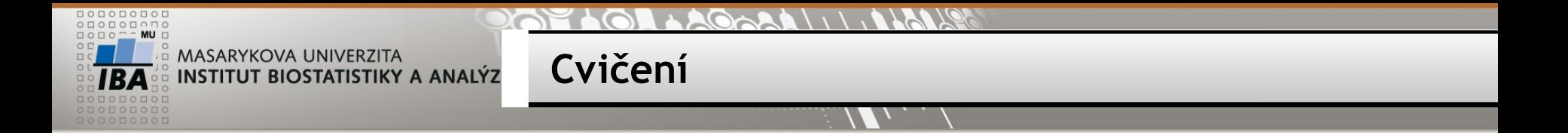

Napište dotaz, který vypíše nejmladšího a nejstaršího pacienta.

### SELECT \* FROM patients

WHERE

date\_of\_birth = (SELECT MAX(date\_of\_birth) FROM patients)

OR

date\_of\_birth = (SELECT MIN(date\_of\_birth) FROM patients);